## **How Much Is Photoshop To Download \_\_LINK\_\_**

Installing Adobe Photoshop and then cracking it is easy and simple. The first step is to download and install the Adobe Photoshop software on your computer. Then, you need to locate the installation.exe file and run it. Once the installation is complete, you need to locate the patch file and copy it to your computer. The patch file is usually available online, and it is used to unlock the full version of the software. Once the patch file is copied, you need to run it and then follow the instructions on the screen. Once the patching process is complete, you will have a fully functional version of Adobe Photoshop on your computer. To make sure that the software is running properly, you should check the version number to ensure that the crack was successful. And that's it - you have now successfully installed and cracked Adobe Photoshop!

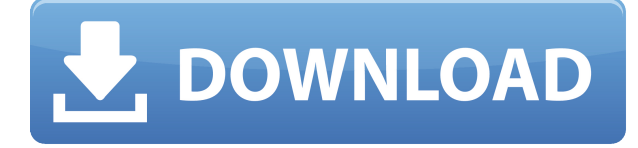

Furthermore, one of the most useful features of the Raw Converter is the ability to choose which specific camera RAW file you want to open in the package. Saving you time in the long run. The free version limits you to a single image, and it's been added to the toolbox for a reason. You have to eventually purchase Photoshop, but for \$50, the free promotion is definitely worth it. Having said that, one drawback is that the program is really only good at converting RAW images. Editing and retouching are somewhat limited and depend entirely on the original camera RAW file. Editing and applying a preset are two of the major exercises in the software. Try the Google image search for some "better" examples if you haven't seen it in action, but don't expect to see a true artists' handiwork with this program. Seriously, there is no way to retouch images without using brushes. There is no way to clone out a photo that contains not one, but two people in the frame. There's no dodge and burn tools. The program doesn't even support a nice flat shooting timer. The only excuse for not using the program to retouch images is if you become an expert at the manual process (a good thing), or if you can outsource other work. However, there is a cost to the working professional for exclusive access to Photoshop's incredible editing tools. The fact that there's no way to retouch an image without a huge hammer of brushes or a manual means that anything added to the canvas is easily done in Photoshop. Same goes for content- and clone-heavy edits. So if you get a free version, make sure to experiment. You'll undoubtedly find your own workflow, and that's a great way to become familiar with the interface.

## **Adobe Photoshop 2022 (Version 23.0.1) Download Serial Number Full Torrent x32/64 {{ latest updaTe }} 2022**

You can also create a duplicate of an image, either by right-clicking the original and selecting "Duplicate," or by pressing Shift+Ctrl+D. Then, you can manipulate the duplicate layer to make minor tweaks, such as adjusting Sharpness. You can either move it to a different area of the file, or you can layer it with other layers. There are two main types of learning outcomes. Their function and learning outcomes are in the outlined areas below. This is a wrapping up of this site to provide the information for your learning. To get more information you can find more information on the topics found on the website. The balance or equilibrium is determined by the relationship in the composition. This figure can also describe the geometric relationships in a particular composition. You may also apply this theory to composition graphic design by finding the balance of the design elements. Yes, the web is not all about graphics. Remove the background from your photos to correct the composition of your picture. Composition is a term meaning the arrangement of elements in a design. In text composition, you can arrange letters carefully to make the most effective, attractive, and message-safe. Imagine that you're handing out postcards. You need to have a lot to achieve your print. You can design a website in the **Browse Layouts** window. This is where you can preview all the available layouts. Adobe Photoshop CC is ideal for everything from professional editing of images to creating striking home portraits and making animated GIFs. With iPad, iPhone and Mac, you can work anywhere, collaborate on creative projects, and use your images more creatively than ever. 933d7f57e6

## **Adobe Photoshop 2022 (Version 23.0.1) Download free With Product Key (LifeTime) Activation Code Windows 10-11 2022**

Adobe Photoshop is the biggest, most powerful storytelling software in history. Adobe Photoshop is the only editing and color-correction program that works on every device, including the latest smartphones. The future of editing tools and features overcomes your mind with an overwhelming window of new technology that will change the way artists, designers and photographers will use technology to edit and enhance photos, movies and moving-image streams. Adobe Photoshop Elements is designed to work on computers without the graphics power of millions of pixels—so it's insanely fast where it counts. We've also added more capabilities to the complete selection toolset in Elements as well as a new crop tool and simplified the drawing board. There's even a paintbrush that works like a magic marker, so you can burn a photo or logo onto anything! Here we go! Get your camera and ready the best selection tool in Photoshop. Your new selection tool is now smarter so you can isolate smaller details in Illustrator, Sketch and other 3rd party apps. Add color to any selection with Hue/Saturation and transform any selection to art with a few simple clicks. Giese, a rising star in the world of Illustrator, finally gets his moment in the spotlight. Enjoy the powerful features of this new vector art program including the ability to work in multiple layouts. Watch as Giese lights up the CS6 inking tools like never before. Is it too much to ask for a fixed workspace? Cloud technology with greater file sharing capability, enhanced multifaceted previews and four new presets all add to our seat of the pants approach to Photoshop editing with the right tools for the task.

how large is photoshop download why is photoshop taking so long to download what is photoshop pdf download how big is photoshop download how to download shapes in photoshop how to download custom shapes in photoshop remove.bg for adobe photoshop crack textures free download for photoshop photoshop download for pc zip file photoshop background images hd zip file download

There are the Adobe Photoshop features that are introduced with every new version and we use them to enhance your creativity to the next level. In today's post, we will talk about the top-10 features introduced with Photoshop CS6.The features will let you combine, edit, and organize your images into an entire digital story. HDR photography (High Dynamic Range) quickly became a buzzword in the photography world. This feature first debuted on Elements 8, and it's quickly becoming a topic of conversation among photo enthusiasts. With HDR, you can combine several images--typically two or more images with different exposures of an image -- into a single image that has more vibrant and recognizable colors. It's "I Live in a High-Energy Home" meets "I Live in a Low-Energy Home" meets "I Live in a Dwarven City." One of the few things that really adds a level of artistic value to your photos without having to spend hundreds of dollars to get a professional printing company to do so is the range of print sizes and paper types available to choose from with the Print function. You can get nice-looking prints at home, even with common inkjet paper that's designed to look like expensive glossy paper. The program's fine details are shown when editing layers. A feature has been introduced to show these details when merging layers with certain types of strokes. Switching among the various tools is simplified with the updated toolbox feature. You can also now play with things like the effects toolbox or crop tool without having to exit those features first.

Adobe Photoshop Creative Cloud now provides twice as much memory and performance, a solid basis for all the features that make up the most powerful image editing software. This includes all the tools, effects, and workflows that are built directly within the application. Users can now hold up to 400 original still images or 15,000 layers of vector data layered into an image. There are now new capabilities for high res, ultra-fast web and mobile imagery, including a new 32-bit DNG file format that takes advantage of new Adobe Sensei AI automation capabilities giving you access to the same powerful tools that photographers use. Users can now apply smart adjustment layers of up to 10.6 million colors in an image and 20,000 adjustment layers in an image sequence. Photoshop Express users can now save at Original Format, along with 8 bit and 16-bit JPEGs. Additionally new Layers+ functionality gives you the ability to quickly consolidate multiple images and layers as one for easier organization. Photoshop UI will adjust to suit any format or device for viewing and editing images. Since it was introduced with Photoshop CS2, users immediately noticed how Photoshop had evolved its interface to be screen-sized and easily viewable on desktop and mobile devices. Compared to traditional desktop interfaces of desktop software, Photoshop's new user interface more effectively portrays the range of its capabilities. There is a separate Javascript library for viewing photos like Flickr on the Photos tab of the browser window for easier viewing and editing. In fact, with the recent addition of more responsive and advanced web features, you can even download the entire Flickr

universe as a single image and browse it in Photoshop.

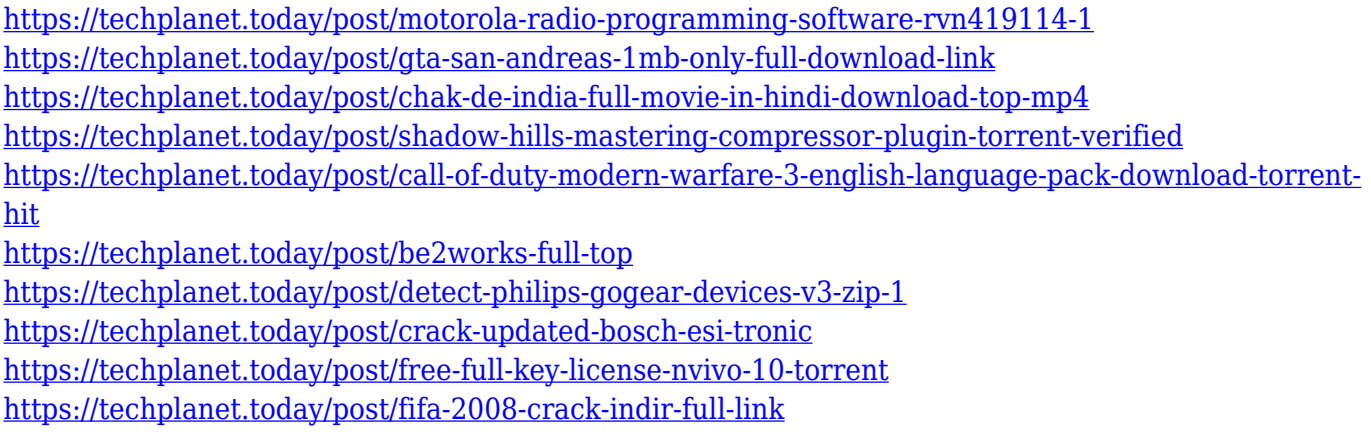

If you're looking for something completely different to try out in Photoshop, check out the re-imagined filters section, which includes a new array of smart filters, which can be powered by the AI technology called Sensei. In Elements, you can go beyond the native photo adjustments, and apply editing tools and effects that make your images pop. To this end, Elements offers exposure adjustment, adjustments to the colour tone, brightness/contrast and so on. You can even create new styles to apply when you edit with Elements. To access this functionality head to Edit > Edit > Adjust > Edit Style. Possibly the most exciting upgrade to Photoshop Elements is the addition of Adobe Sensei. This is the idea that you can apply the knowledge of Adobe's AI software to your photo editing, to improve your results automatically. This is possible due to Adobe's latest AI technologies, AppNexus and Inscape. According to Adobe this will enable you to re-frame your photos more easily in the future. If you're looking for the best options for the quick fix and basic photo editing, then Elements is a solid choice. If you want to up your game and edit images seriously, such as for social media, web and magazine features, then the Photoshop team has you covered. Thanks to new features and the ease-of-use, Elements is becoming the Swiss Army knife of photo imaging software. It has great speed and editing capabilities that keep up with everything your smartphone can do, so you can use it even on an old digital picture frame. As such, Elements is a true #TechHero every family should have to take digital photos with them!

[https://www.planetneurodivergent.com/wp-content/uploads/2022/12/Download-free-Adobe-Photosho](https://www.planetneurodivergent.com/wp-content/uploads/2022/12/Download-free-Adobe-Photoshop-2022-version-23-Product-Key-For-Windows-X64-NEw-2022.pdf) [p-2022-version-23-Product-Key-For-Windows-X64-NEw-2022.pdf](https://www.planetneurodivergent.com/wp-content/uploads/2022/12/Download-free-Adobe-Photoshop-2022-version-23-Product-Key-For-Windows-X64-NEw-2022.pdf)

[https://dorisclothing.com/download-adobe-photoshop-2021-version-22-4-with-registration-code-hack-](https://dorisclothing.com/download-adobe-photoshop-2021-version-22-4-with-registration-code-hack-64-bits-2023/)[64-bits-2023/](https://dorisclothing.com/download-adobe-photoshop-2021-version-22-4-with-registration-code-hack-64-bits-2023/)

<https://www.iprofile.it/wp-content/uploads/2022/12/vergansl.pdf>

<http://buddymeets.com/?p=2271>

[https://bonnethotelsurabaya.com/wp-content/uploads/Adobe-Photoshop-2021-Version-223-Serial-Nu](https://bonnethotelsurabaya.com/wp-content/uploads/Adobe-Photoshop-2021-Version-223-Serial-Number-For-Windows-2023.pdf) [mber-For-Windows-2023.pdf](https://bonnethotelsurabaya.com/wp-content/uploads/Adobe-Photoshop-2021-Version-223-Serial-Number-For-Windows-2023.pdf)

<http://goldenblogging.com/?p=1432>

[https://www.mgbappraisals.com/5213990ed227e8ee0affff151e40ac9a12620334b7c76720a51cdbe8d](https://www.mgbappraisals.com/5213990ed227e8ee0affff151e40ac9a12620334b7c76720a51cdbe8d1291f13postname5213990ed227e8ee0affff151e40ac9a12620334b7c76720a51cdbe8d1291f13/) [1291f13postname5213990ed227e8ee0affff151e40ac9a12620334b7c76720a51cdbe8d1291f13/](https://www.mgbappraisals.com/5213990ed227e8ee0affff151e40ac9a12620334b7c76720a51cdbe8d1291f13postname5213990ed227e8ee0affff151e40ac9a12620334b7c76720a51cdbe8d1291f13/) <https://72bid.com?password-protected=login>

<https://livecuriously.net /wp-content/uploads/2022/12/winnfar.pdf> <https://pilotodedrones.cl/wp-content/uploads/2022/12/naryes.pdf>

In order to streamline the use of new Adobe technologies for designers and creative professionals, Adobe Photoshop CC users are required to have an active Creative Cloud subscription in order to stay connected to their accounts, and to download, install, and use new products for a period of 30 days. Subscription fees require that you commit to a subscription plan that covers regular license and access updates and can be purchased as a month-to-month or annual commitment. With the release of Adobe Photoshop CC (2019 for Windows), big changes were introduced to create a more dynamic user experience that better suits the needs of creative professionals. This is part of the new user experience Jobs explained in the launch post: Creating a new Photoshop experience for professionals will involve more than a series of

improvements to individual products. It will include a total redesign of Photoshop workflows that all connect to Creative Cloud Libraries, significant improvements to the way documents are organized, how assets are added to the canvas and how they automatically sync, and updates to experiences for working on projects with projects. The tools are the base of the software and to change the look and design altogether, the features are the ones to utilize. The features are the key to design a 3D model, compatible with the relation of other similar tools. Perspective Control Tool: It is the most important tool for creating that professional 3D look. The tool is mainly used for handling shape and even gray or white are very tricky areas. This tool is also used for the image cover. The tool also has a few options like and you can select any distance for the perspective. You can even select the angle for the view.